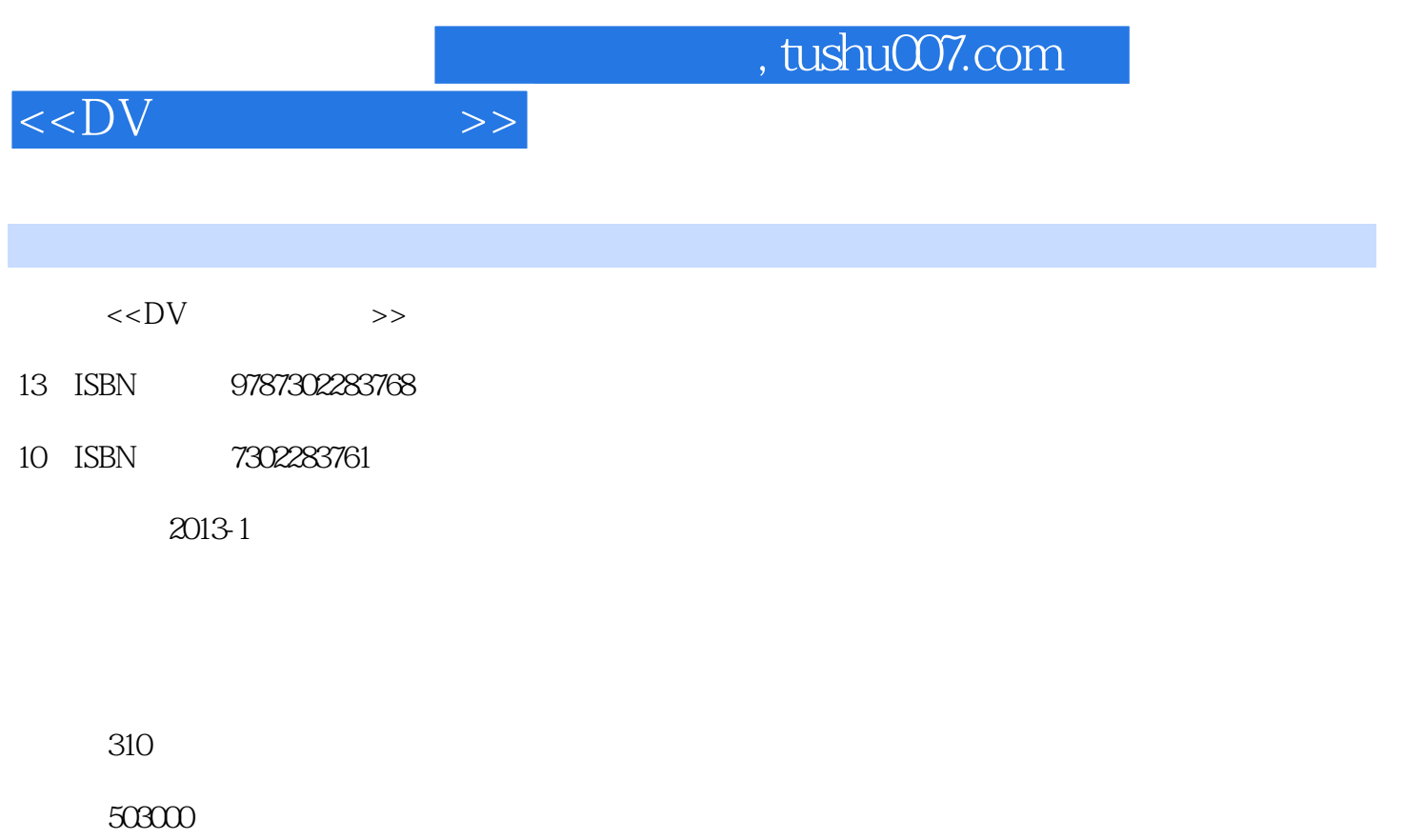

extended by PDF and the PDF

更多资源请访问:http://www.tushu007.com

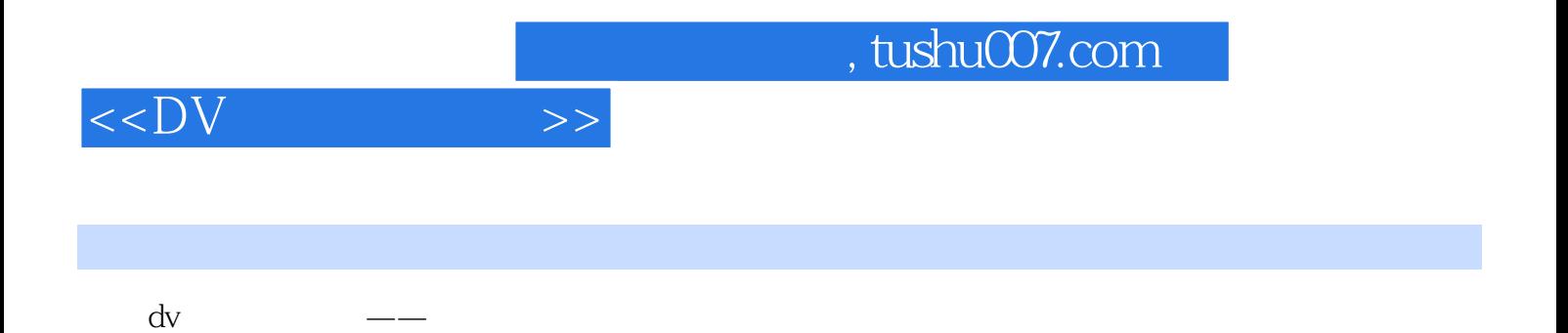

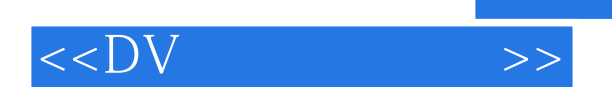

 $2006$  \* \* \*

 $<<$ DV  $>>$ 

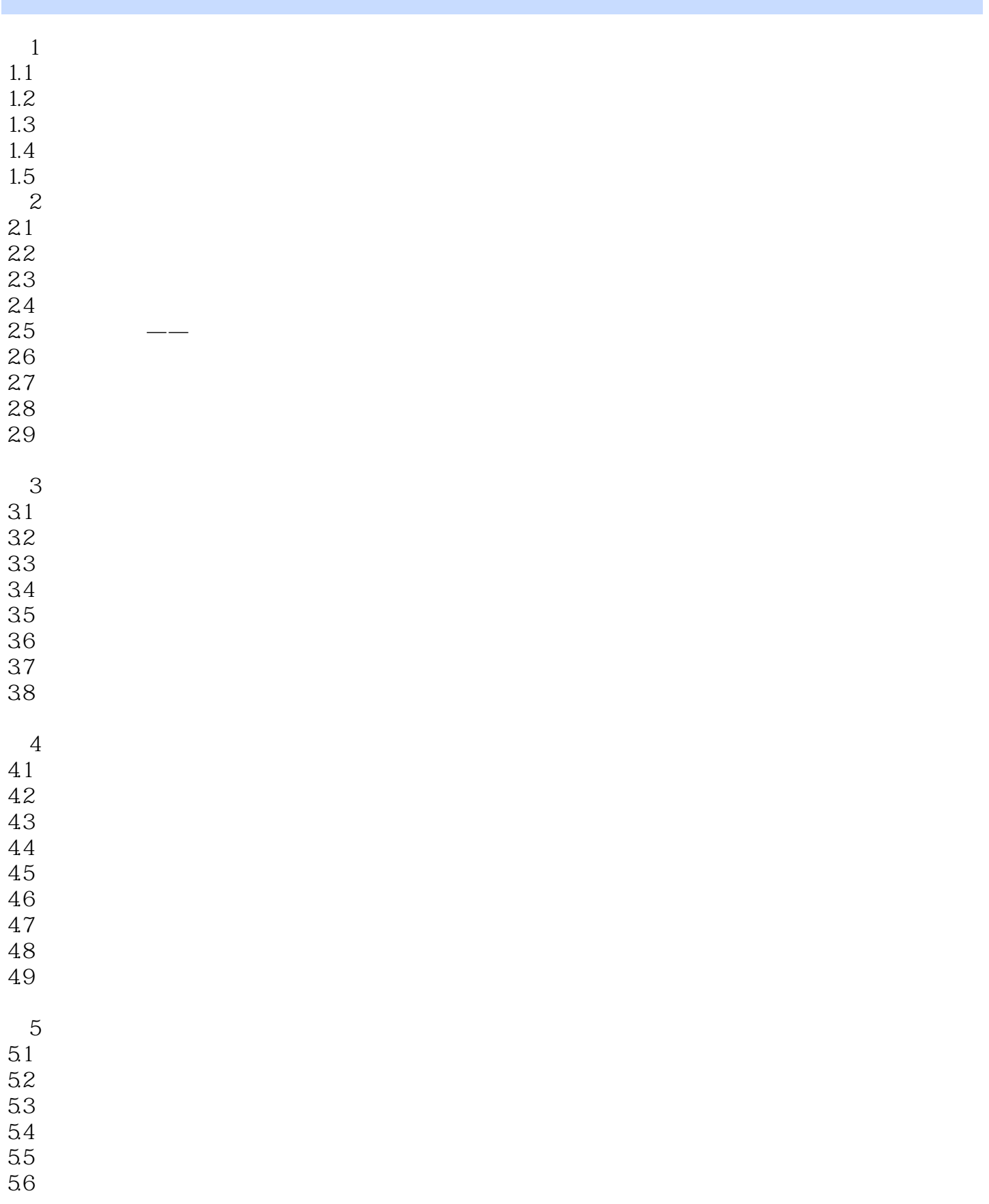

## , tushu007.com

## $<<$ DV  $>>$

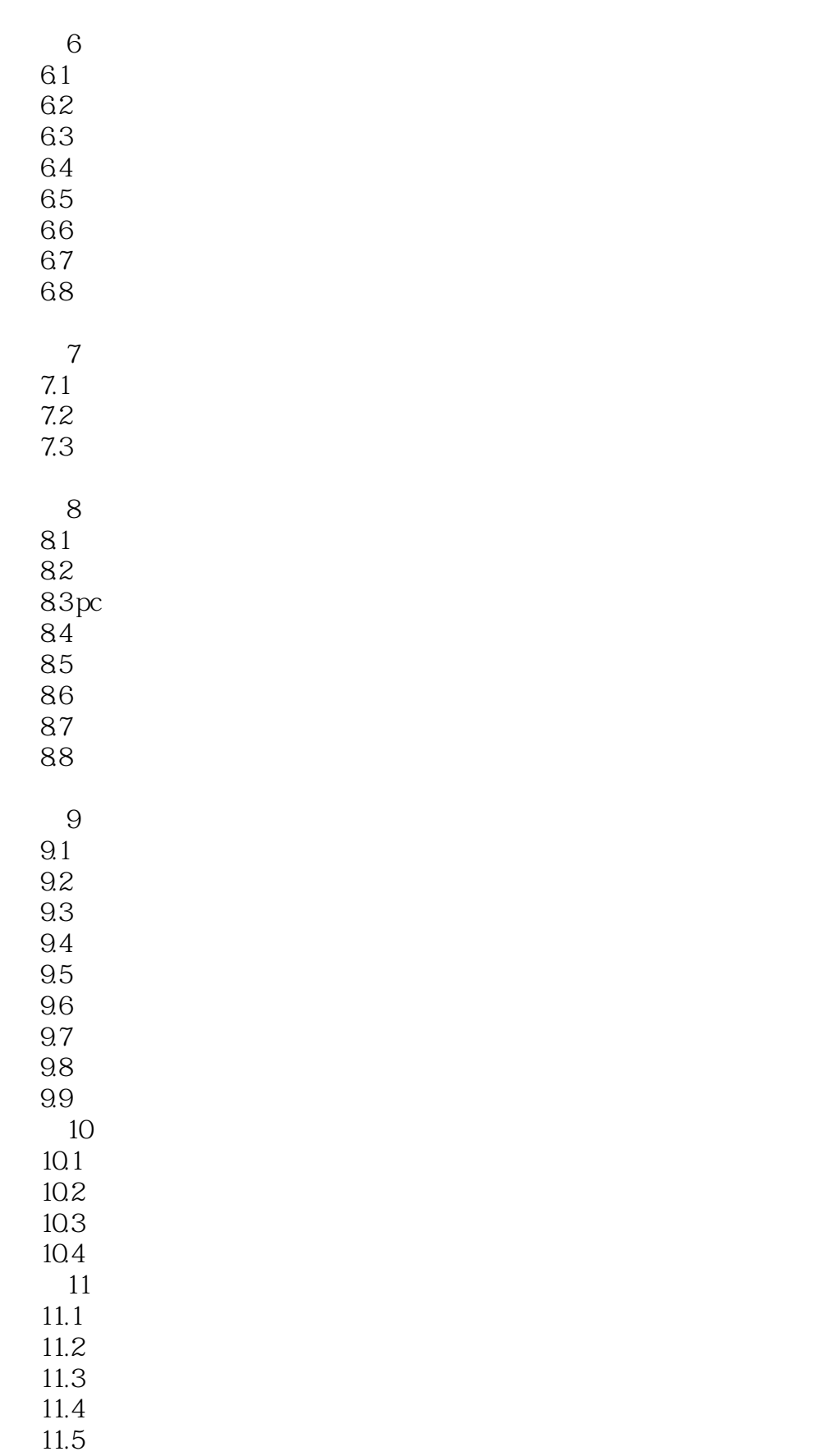

 $,$  tushu007.com

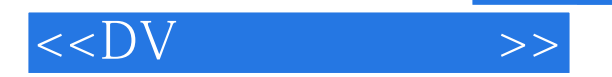

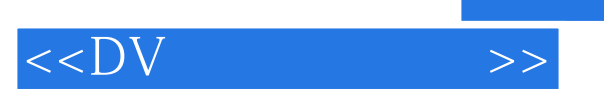

本站所提供下载的PDF图书仅提供预览和简介,请支持正版图书。

更多资源请访问:http://www.tushu007.com

 $,$  tushu007.com